## **Sehr geehrter Kunde,**

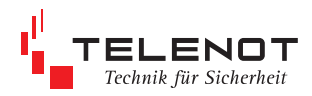

wir bedanken uns für Ihre Bestellung und freuen uns, dass Sie sich für Produkte aus dem Hause TELENOT entschieden haben.

Die Parametrierung der EMZ "complex 216H" ist mit der entsprechenden "compas"-Version möglich. Eine aktuelle Übersicht der compas-Versionen finden Sie auf der Telenot Homepage.

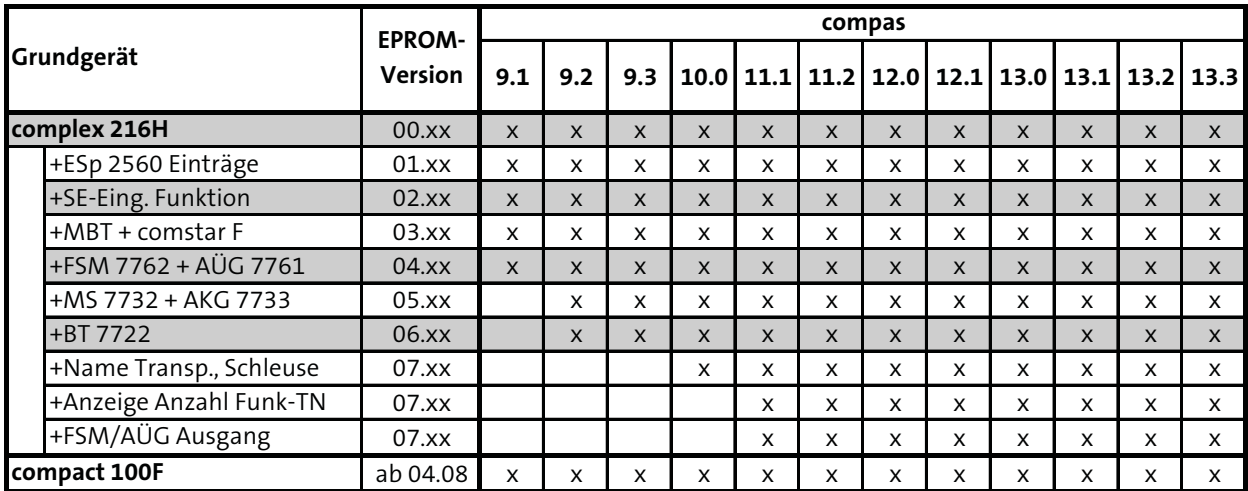

compas können Sie über die Firma TELENOT beziehen oder über die TELENOT Homepage unter **www.telenot.de** kostenlos herunterladen, sofern Sie bei TELENOT registriert sind.

**compas** Artikel-Nr.: 100071097

Bei Fragen stehen wir Ihnen unter der Rufnummer 07361/946-500 gerne zur Verfügung.

Mit freundlichen Grüßen TELENOT ELECTRONIC GMBH